# ФГБОУ ВО «БАШКИРСКИЙ ГОСУДАРСТВЕННЫЙ УНИВЕРСИТЕТ» УНИВЕРСИТЕТ»ИНЖЕНЕРНЫЙ ФАКУЛЬТЕТ МИНОБРНАУКИ РОССИИ

Актуализировано: на заседании кафедры «Технологические машины и оборудование» протокол №17 от 13 июня 2017 г. Зав. кафедрой <u>даления (Р.Г. Абдеев</u>

Инженерного факультета Согласовано: Председатель УМК

 $-\frac{d}{d}$ 

# РАБОЧАЯ ПРОГРАММА ДИСЦИПЛИНЫ ПРОГРАММА ДИСЦИПЛИНЫ

Инженерная графика

Базовая часть

# Программа бакалавриата

15.03.02 – Технологические машины и оборудование и оборудованиеНаправление подготовки

Напра Направленность (профиль) подготовки вленность (профиль) подготовки

Инжиниринг технологического оборудования Инжиниринг технологического оборудования

Квалификация – бакалавр

Разработчик (составитель) старший преподаватель

ь  $U_2$  / М.А. Лобанов

Для приема: 2014 г.

Уфа - 2017

Составитель: Лобанов М.А.

Рабочая программа дисциплины актуализирована на заседании кафедры протокол № 17 от «13» июня 2017 г.

Заведующий кафедрой

 $\leftarrow$  / Р.Г. Абдеев/

Дополнения и изменения, внесенные в рабочую программу ди дисциплины, утверждены на заседании кафедры: переработаны тесты, список литературы. Протокол №17 от «15» июня 2018 г. рамма дисциплины актуализирована на заседании кафедры протокол № 17 от «13» кафедрой .<br>  $\blacksquare$  Р.Г. Абдеев/<br>
и изменения, внесенные в рабочую программу дисциплины, утверждены на федры: переработаны тесты, список литерат

И.о. заведующего кафедрой

 $\frac{1}{\sqrt{1-\frac{1}{2}}}$  / И.П. Юминов

Дополнения и изменения, внесенные в рабочую программу дисциплины, утверж заседании кафедры

\_\_\_\_\_\_\_\_\_\_\_\_\_\_\_\_\_\_\_\_\_\_\_\_\_\_\_\_\_\_\_\_\_\_\_\_\_\_\_\_\_\_\_\_\_\_\_\_\_\_\_\_\_\_\_\_\_\_\_\_\_\_\_\_\_\_\_\_\_\_\_\_\_\_\_\_\_\_\_\_\_\_ \_\_\_\_\_\_\_\_\_\_\_\_\_\_\_\_\_\_\_\_\_\_\_\_\_\_\_\_\_\_\_\_\_\_\_\_\_\_\_\_\_\_\_\_\_\_\_\_\_\_\_\_\_\_\_\_\_\_\_\_\_\_\_\_\_\_ \_\_\_\_\_\_\_\_\_\_\_\_\_\_\_\_\_\_\_\_\_\_\_\_\_\_\_\_\_\_\_\_\_\_\_\_\_\_\_\_\_\_\_\_\_\_\_\_\_\_\_\_\_\_\_\_\_\_\_\_\_\_\_\_\_\_\_\_\_\_\_\_\_\_\_\_\_\_\_\_\_,

протокол №  $\qquad \qquad$  от « $\qquad \qquad$  »  $\qquad \qquad$  20 г.

Заведующий кафедрой

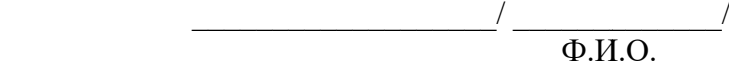

 $\blacksquare$ 

Дополнения и изменения, внесенные в рабочую программу дисциплины, утверждены на заседании кафедры

\_\_\_\_\_\_\_\_\_\_\_\_\_\_\_\_\_\_\_\_\_\_\_\_\_\_\_\_\_\_\_\_\_\_\_\_\_\_\_\_\_\_\_\_\_\_\_\_\_\_\_\_\_\_\_\_\_\_\_\_\_\_\_\_\_\_\_\_\_\_\_\_\_\_\_\_\_\_\_\_\_\_ \_\_\_\_\_\_\_\_\_\_\_\_\_\_\_\_\_\_\_\_\_\_\_\_\_\_\_\_\_\_\_\_\_\_\_\_\_\_\_\_\_\_\_\_\_\_\_\_\_\_\_\_\_\_\_\_\_\_\_\_\_\_\_\_\_\_\_\_\_\_\_\_\_\_\_\_\_\_\_\_\_\_

протокол №  $\overline{\text{or } } \text{``}\underline{\hspace{1cm}}$ »  $\overline{\text{or } } \text{``}\underline{\hspace{1cm}}$  20 \_ г.

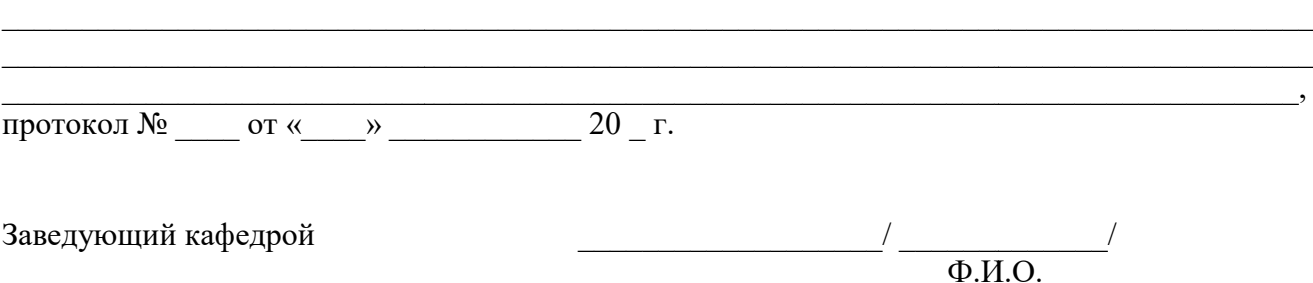

# Список документов и материалов

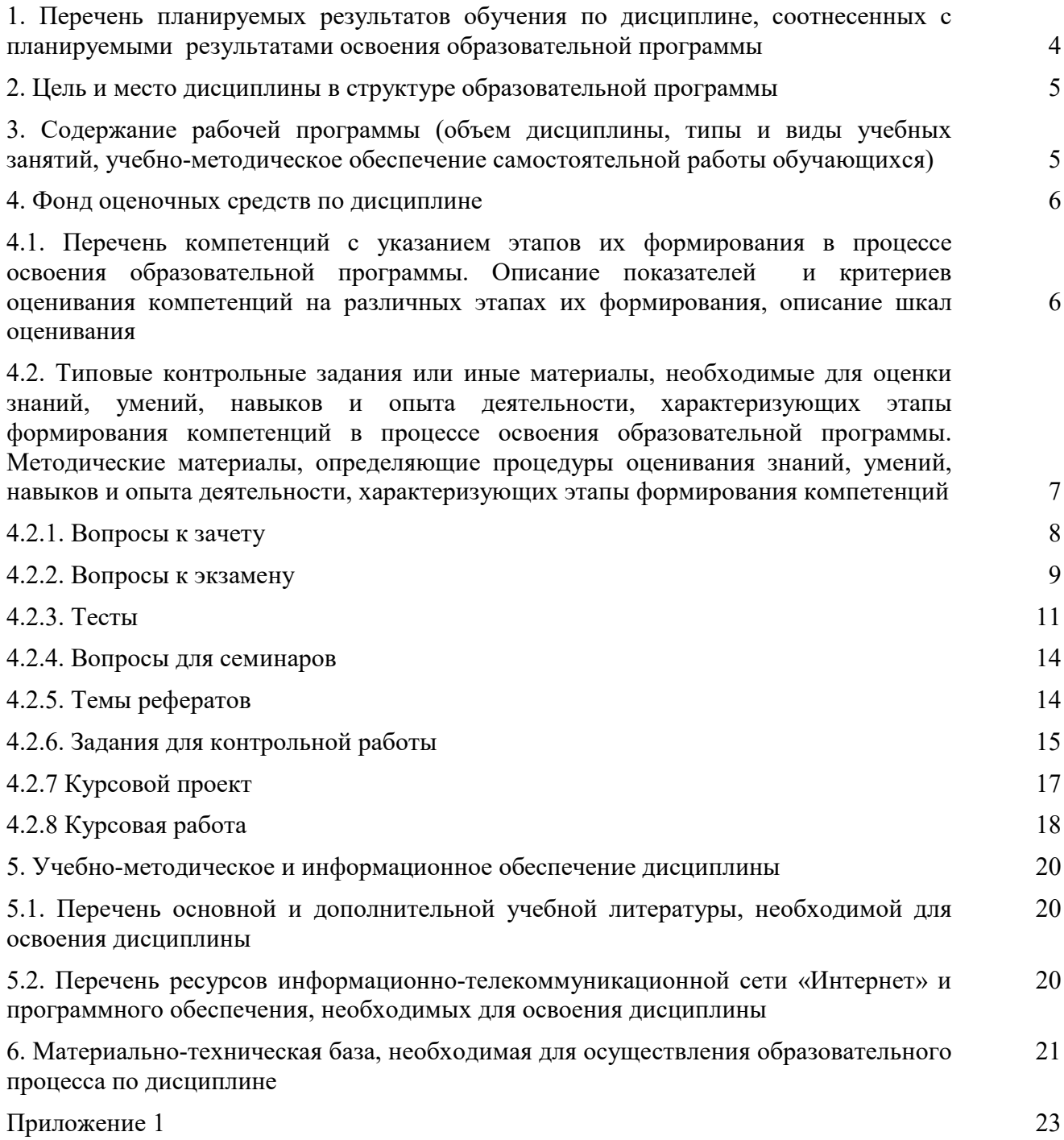

# 1. Перечень планируемых результатов обучения по дисциплине, соотнесенных с планируемыми результатами освоения образовательной программы

В результате освоения образовательной программы обучающийся должен овладеть следующими результатами обучения по дисциплине:

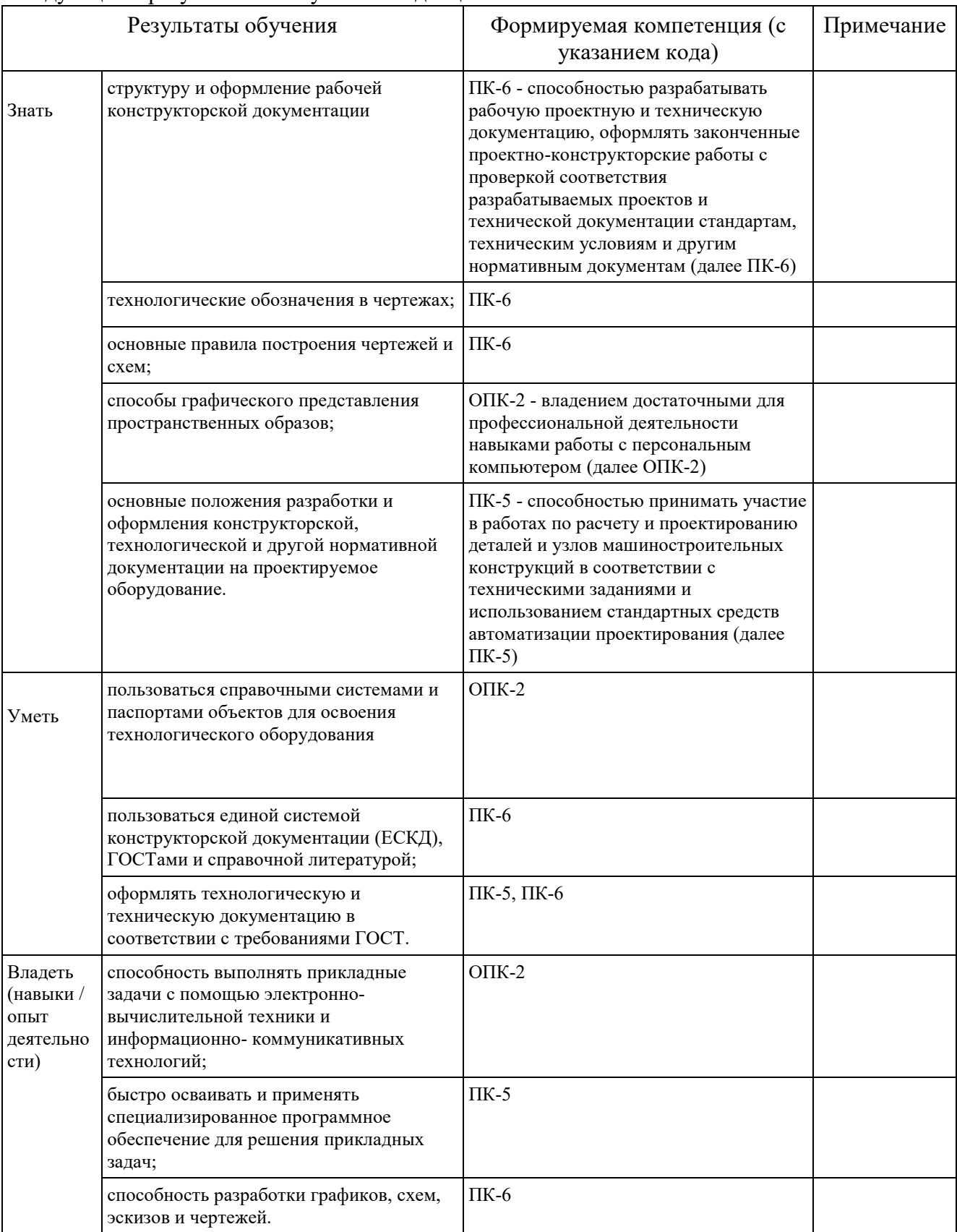

#### 2. Цель и место дисциплины в структуре образовательной программы

Дисциплина «Инженерная графика» относится к обязательным дисциплинам базовой части Б1.Б.11 согласно рабочему учебному плану.

Дисциплина «Инженерная графика» изучается:

- у заочной формы обучения на 1 курсе в период зимней и летней сессий и на 2 курсе в период зимней и летней сессий.

Цели изучения дисциплины: освоение компетенций поможет студентам разрабатывать технологические схемы, графики и чертежи, в том числе на специально предназначенном программном обеспечении для выполнения прикладных задач, связанных с инженерной деятельностью, в т.ч.:

- − оформление схем и графиков производственного процесса на машиностроительных предприятиях в соответствии с требованиями ЕСКД;
- − разработка рабочей конструкторской документации на машины и аппараты;
- разработка и оформление нормативно-технической документации и пояснительной записки к чертежам в соответствии с требованиями ЕСКД.

Для освоения дисциплины необходимы компетенции, сформированные в рамках изучения следующих дисциплин:

- алгебра (по программе начального образования);
- геометрия (по программе начального образования). Студент должен знать:
- отрезки, прямые, углы, окружности, дуги и т.д. уметь:
- строить отрезки по заданным характеристикам (длина, угол, расстояние и т.д.);
- пользоваться справочными системами, литературой. владеть:
- навыками работы с персональным компьютером;
- навыками работы с измерительными инструментами (линейка, штангенциркуль, циркуль).

Рабочая программа дисциплины является частью основной профессиональной образовательной программы подготовки бакалавров по направлению 15.03.02 «Технологические машины и оборудование» в соответствии с ФГОС ВО №1170 от 20 октября 2015 г.

Освоение дисциплины «Инженерная графика» является основополагающим для изучения таких базовых для инженера дисциплин, как:

- Основы проектирования;
- Основы автоматизированного проектирования.

#### 3. Содержание рабочей программы (объем дисциплины, типы и виды учебных занятий, учебно-методическое обеспечение самостоятельной работы обучающихся)

Содержание рабочей программы представлено в Приложении № 1.

#### 4. Фонд оценочных средств по дисциплине

#### 4.1. Перечень компетенций с указанием этапов их формирования в процессе освоения образовательной программы. Описание показателей и критериев оценивания компетенций на различных этапах их формирования, описание шкал оценивания

#### *ОПК-2 – владением достаточными для профессиональной деятельности навыками работы с персональным компьютером*

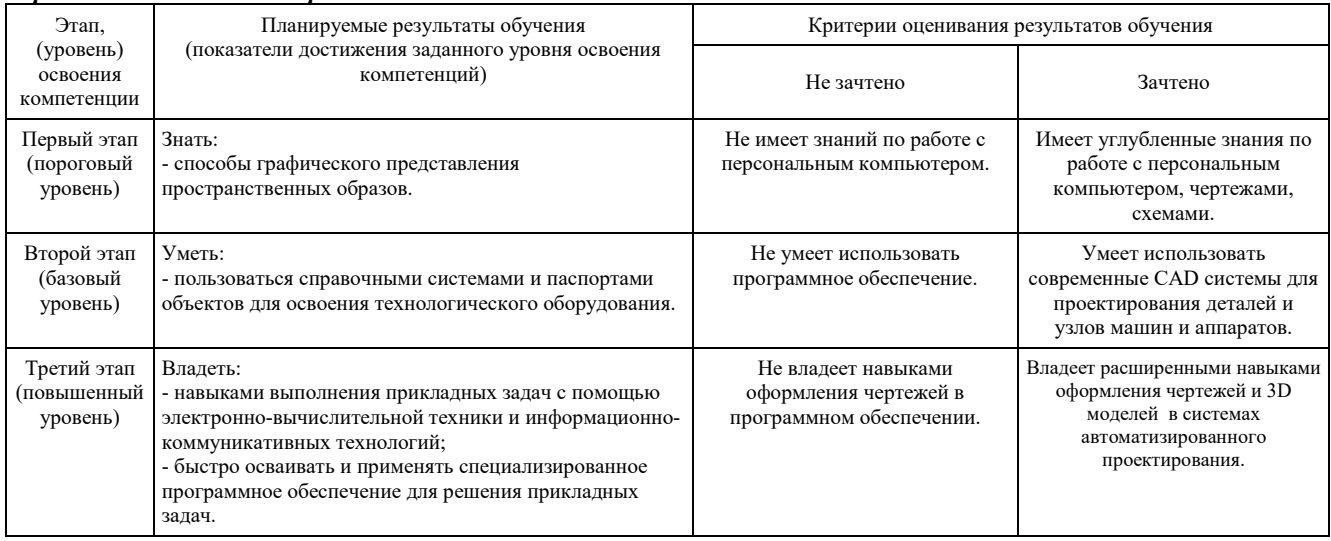

#### *ПК-5 - способностью принимать участие в работах по расчету и проектированию деталей и узлов машиностроительных конструкций в соответствии с техническими заданиями и использованием стандартных средств автоматизации проектирования*

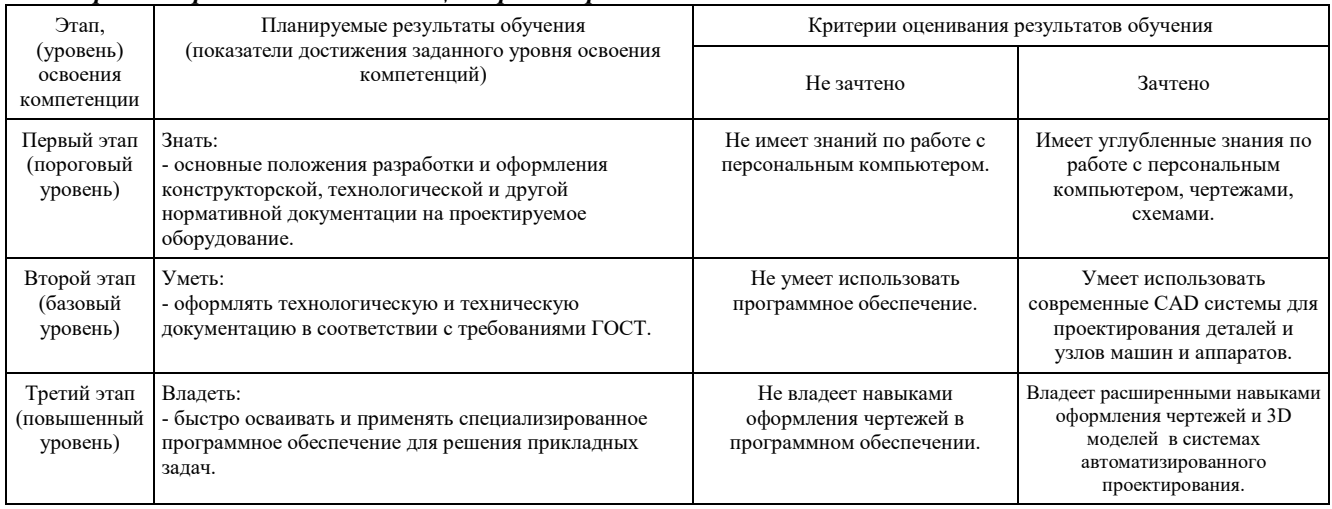

#### *ПК-6 – способностью разрабатывать рабочую проектную и техническую документацию, оформлять законченные проектно-конструкторские работы с проверкой соответствия разрабатываемых проектов и технической документации стандартам, техническим условиям и другим нормативным документам*

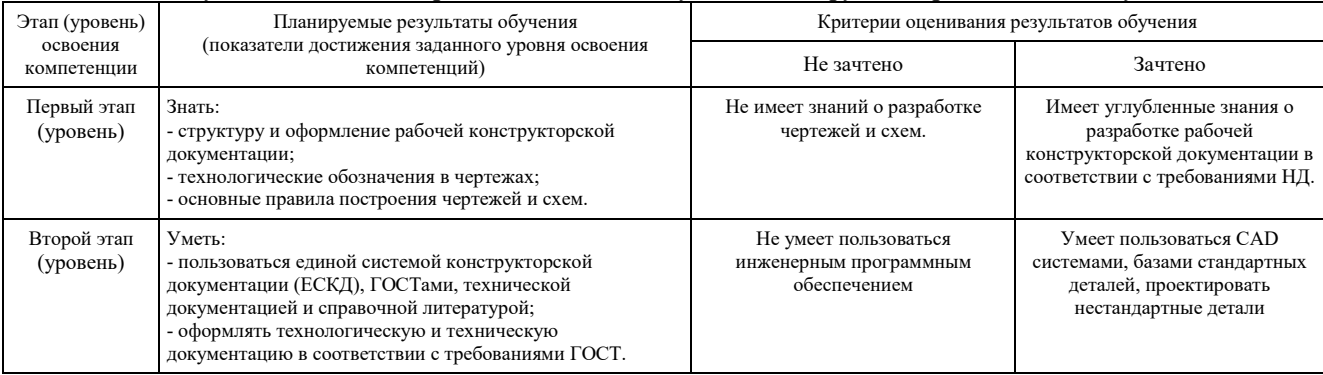

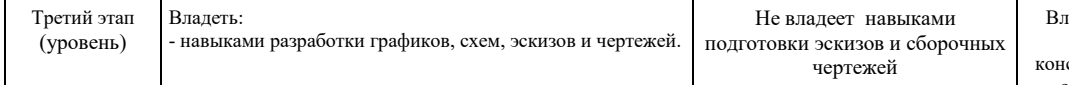

### 4.2. Типовые контрольные задания или иные материалы, необходимые для оценки знаний, умений, навыков и опыта деятельности, характеризующих этапы формирования компетенций в процессе освоения образовательной программы. Методические материалы, определяющие процедуры оценивания знаний, умений, навыков и опыта деятельности, характеризующих этапы формирования компетенций

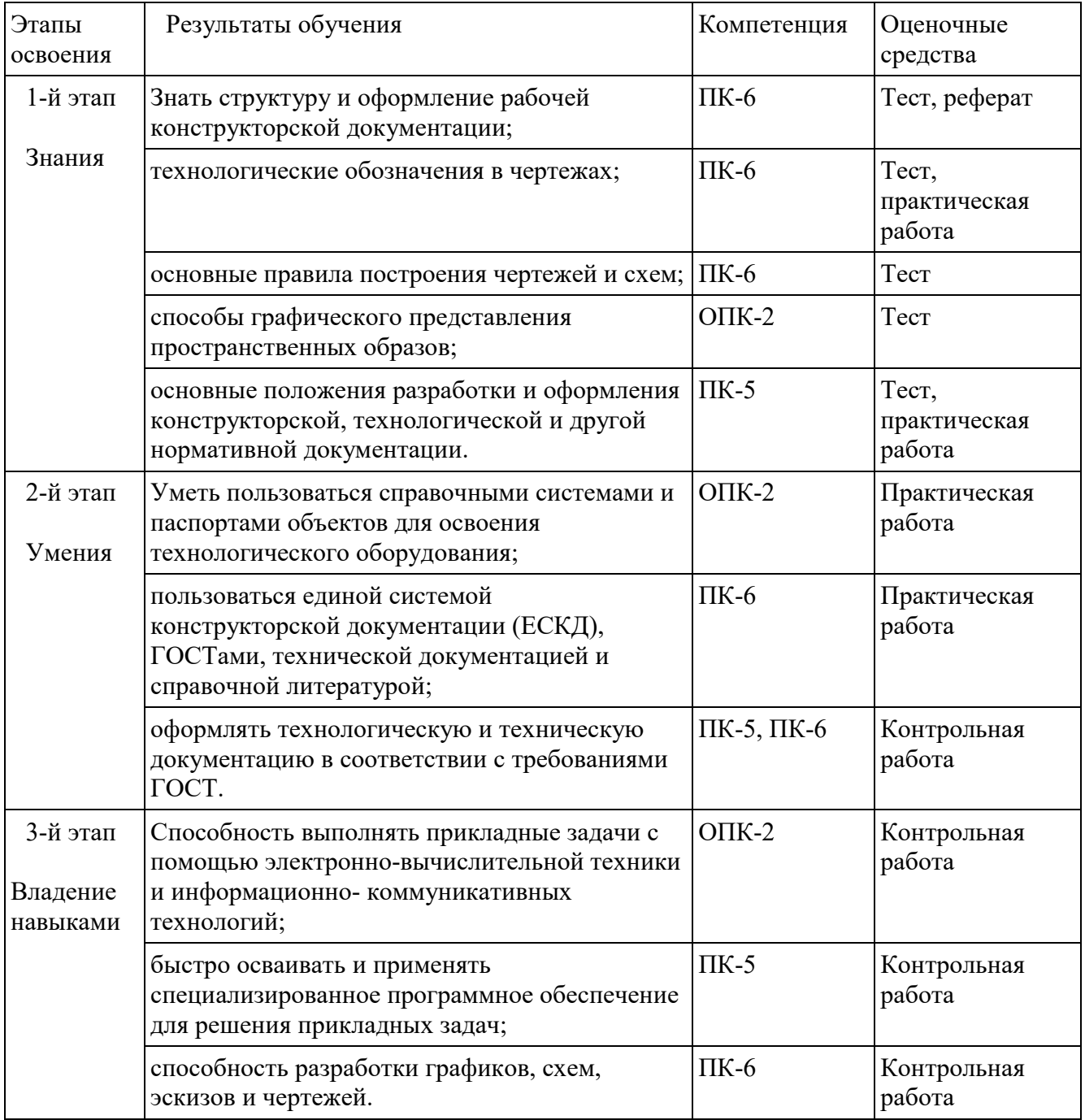

#### 4.2.1 Вопросы к зачету

Примерные вопросы для зачета:

- 1. Современные системы автоматизированного проектирования
- 2. Что такое виртуальный экран? Что такое лимиты?
- 3. Настройка рабочей среды графического редактора AutoCAD.
- 4. Командное управление AutoCAD, способы ввода команд.
- 5. Режимы рисования и их применение.
- 6. Координатные системы. Мировая и пользовательская системы координат.
- 7. Абсолютные и относительные координаты.
- 8. Объектная привязка. Постоянная и разовая. Опции.
- 9. Примитивы двумерного моделирования.

10. Особенности отработки команды «Отрезок». Построение ломаной линии, замыкание, построение отрезка заданной длины.

- 11. Особенности отработки команды «Дуга». Варианты построения.
- 12. Особенности отработки команды «Круг». Варианты построения.
- 13. Особенности отработки команды «Полилиния». Настройка ширины. Варианты построения.
- 14. Особенности отработки команды «Текст». Виды текстов.

15. Особенности отработки команды «Многоугольник». Вписанный и описанный многоугольники.

16. Особенности отработки команды «Точка». Отображение точек. Деление и разметка.

- 17. Что такое мультилиния?
- 18. Как строится прямоугольник? По каким осям отсчитываются его длина и ширина?
- 19. Основные свойства примитивов.
- 20. Что такое постоянный и логический цвета?
- 21. Понятие слоев. Различные состояния слоев.
- 22. Что такое тип линии?
- 23. Что такое редактирование? Особенности этих операций.
- 24. Как можно выбрать объекты? Различные режимы выбора рамкой.
- 25. Как выполняется перенос объектов?
- 26. Как выполняется поворот объектов? Направление вращения, отсчет углов.
- 27. Как отрабатывается команда «Выровняй»?
- 28. Как изменяются общие и специфические свойства объектов?
- 29. Как можно удлинить объект до заданной границы? Порядок выбора.
- 30. Как можно обрезать объект заданными режущими кромками? Порядок выбора.
- 31. Как можно разорвать линейный объект?
- 32. Как можно получить копию объекта? Как можно упорядоченно скопировать объекты?
- 33. Как строятся фаски и сопряжения?
- 34. Что такое блок? Где используются блоки? Свойства блоков.
- 35. Как создать и вставить блок?
- 36. Указание шероховатости на чертеже.
- 37. Для чего нужна спецификация?
- 38. Способ плоско-параллельного движения.
- 39. Взаимное пересечение кривых поверхностей.
- 40. Способы определения длины отрезка прямой общего положения. Привести примеры.
- 41. Сечение кривой поверхности плоскостью. Конические сечения.
- 42. Обозначение позиций на сборочном чертеже.
- 43. Масштабирование. Изменение масштаба.
- 44. Квалитеты точности.
- 45. Кривые. Пространственные кривые.

#### 4.2.2 Вопросы к экзамену

Примерные вопросы для экзамена:

1. В чем заключается способ проецирования, называемый параллельным?

2. Может ли параллельная проекция прямой линии представлять собой точку?

3. Если точка принадлежит данной прямой, то как взаимно располагаются их проекции?

4. В каком случае отрезок прямой линии проецируется в натуральную величину?

5. Что такое метод Монжа?

6. Как расшифровать слово «ортогональный»?

7. Как называются и обозначаются плоскости проекций?

8. Как образуется чертеж точки в системе плоскостей проекций?

9. Как построить профильную проекцию точки по ее фронтальной и горизонтальной проекции?

10. Что такое линии связи?

11. Устанавливается ли расстояние точки от плоскостей проекций по комплексному чертежу точки?

12. Что такое прямая общего положения? Проецирующая прямая?

13. Как расположена прямая в системе плоскостей проекций, если все три проекции отрезка этой прямой равны между собой?

14. Как построить профильную проекцию прямой общего положения по ее фронтальной и горизонтальной проекциям?

15. Как располагается фронтальная проекция отрезка прямой линии, если его горизонтальная проекция равна самому отрезку?

16. Как разделить на комплексном чертеже отрезок прямой линии в заданном отношении?

17. Что называется следом прямой линии на плоскости проекций?

18. Какая координата равна нулю: а) для фронтального следа прямой; б) для горизонтального следа прямой?

19. Как располагается горизонтальная проекция фронтального следа прямой линии?

20. Возможен ли случай, когда прямая линия имеет следы на горизонтальной,

фронтальной и профильной плоскостях проекций, сливающиеся в одну точку?

21. Каким образом построить на чертеже прямоугольные треугольники для определения длины отрезка прямой общего положения и углов наклона ее к плоскостям проекций?

22. Какое свойство ортогонального проецирования относится к параллельным прямым?

23. Каким образом изображаются на комплексном чертеже две пересекающиеся прямые линии?

24. Каким образом следует истолковывать точку пересечения проекций двух скрещивающихся прямых?

25. В каком случае прямой угол проецируется в натуральную величину?

26. Как задать плоскость на чертеже?<br>27. Что называется следом плоскости

27. Что называется следом плоскости на плоскости проекций?

28. Где располагается горизонтальная проекция фронтального следа плоскости?

29. Каким образом определить фронтальную проекцию горизонтального следа

плоскости?

30. Как определить на комплексном чертеже, принадлежит ли прямая плос-кости?

Как построить на комплексном чертеже проекции точки, принадлежащей данной плоскости?

32. Что такое фронталь, горизонталь, линия ската плоскости?

33. Что такое проецирующая плоскость, ее свойства?

34. Что такое плоскость уровня, ее свойства?

35. Где располагается горизонтальная проекция любой системы точек,

расположенных в горизонтально-проецирующей плоскости?

36. Как располагается на чертеже фронтально-проецирующая плоскость, проведенная через прямую общего положения?

37. Имеет ли эллипс: а) оси симметрии; б) центр симметрии?

В чем заключается общий способ построения линии пересечения двух плоскостей?

39. Что такое конкурирующие точки?

40. Как определить «видимость» в случае пересечения двух плоскостей?<br>41. Как определить «видимость» в случае пересечения прямой и плоскос

Как определить «видимость» в случае пересечения прямой и плоскости?

42. В чем заключается общий способ построения точки пересечения прямой с плоскостью?

43. На каких условиях основывается построение проекций прямой линии, которая должна быть параллельна заданной плоскости?

44. Как провести плоскость через прямую, параллельную заданной прямой?

45. Каким условием определяется взаимная параллельность двух плоскостей?

46. Как проверить на чертеже параллельны ли одна другой две заданные плоскости?

47. Как располагаются на эпюре проекции перпендикуляра к плоскости?

48. Как провести плоскость, перпендикулярную к заданной прямой через заданную точку?

49. Как провести перпендикуляр из заданной точки к прямой общего положения?

50. Как построить взаимно перпендикулярные плоскости?

51. Какие действия надо выполнить для построения на чертеже линейного угла для данного двугранного?

52. В чем заключается способ преобразования комплексного чертежа, из-вестный под названием «способ перемены плоскостей проекций»?

53. Как найти длину отрезка прямой линии и углы, образованные этой прямой с плоскостями проекций?

54. Как определить натуральный вид фигуры, расположенной в горизонтальнопроецирующей плоскости, методом замены плоскостей проекций?

55. Как определить натуральную величину фигуры, расположенной в плоскости общего положения?

56. В чем заключается «способ вращения»?

57. Что такое плоскость вращения точки и как она расположена по отноше-нию к оси вращения?

58. Что такое центр вращения точки при ее повороте вокруг некоторой оси?

59. Что такое радиус вращения точки?

60. Как перемещается проекция точки при вращении ее вокруг проецирующей прямой?

61. Как осуществить поворот плоскости, заданной следами?

62. Можно ли путем поворота определить длину отрезка прямой линии?

63. Какое выгодное положение следует придать оси вращения при повороте а) отрезка прямой; б) плоскости?

64. Что служит признаком горизонтального положения плоскости, заданной горизонталью и точкой, при вращении вокруг этой горизонтали и где получится фронтальная проекция точки после поворота?

65. Что понимается под названием «способ совмещения»?

66. Как располагается плоскость вращения точки вокруг линии уровня и по-чему при этом приходится определять натуральную величину радиуса вращения?

67. В какой последовательности следует взять оси вращения, чтобы поворотом вокруг них расположить прямую общего положения перпендикулярно горизонтальной плоскости проекций?

68. Как определить расстояние от точки до прямой общего положения?

- 69. Как определить расстояние между параллельными плоскостями?<br>70 Как определить расстояние от точки до плоскости общего полож
- 70. Как определить расстояние от точки до плоскости общего положения?
- 71. Что называется контуром тела по отношению к плоскости проекций?
- 72. Чем задается призматическая поверхность?
- 73. При каком условии для изображения пирамиды достаточно двух проекций?
- 74. Как строится линия пересечения одной гранной поверхности другой?

75. По каким схемам проводится развертывание поверхностей, ограничивающих призмы и пирамиды?

- "отлично", если раскрыта суть рассматриваемого вопроса и причина его рассмотрения; описание существующих для данного вопроса проблем и предлагаемые пути их решения; правильность и своевременность ответов на вопросы; оформление доклада в соответствии с требованиями сдача его преподавателю;

- "хорошо", если ответы на вопросы даны с замечаниями;

- "удовлетворительно", если часть вопросов и задач не выполнены;

- "неудовлетворительно", если не выполнена большая часть задач.

# 4.2.3 Тесты

Примеры тестов:

## 1. Лекальные кривые средствами AutoCAD строятся с помощью:

- а) Мультилинии.
- б) Полилинии.
- в) Сплайна.
- г) Отрезка.

## 2. Как влияют лимиты чертежа на работу в системе AutoCAD?

- а) Работать можно только в пределах лимитов.
- б) В пределах лимитов действует режим «Сетка».
- в) В пределах лимитов действует объектная привязка.
- г) В пределах лимитов действуют команды меню «Вид».

# 3. Какие ограничения действуют на контур штриховки?

- а) Штриховка действует только в пределах заданных лимитов.
- б) Штриховать можно любые области.
- в) Штриховать можно только разомкнутые области.
- г) Штриховать можно только замкнутые области в плоскости XY текущей системы координат.

## 4. Что такое блок?

- а) Замкнутая область.
- б) Трехмерный примитив.
- в) Часть трехмерного пространства.
- г) Несколько примитивов, объединенных в одно целое.

# 5. Что такое логический цвет примитива?

а) Цвет, постоянный для данного вида примитивов.

- б) Цвет в соответствии со слоем, где находится примитив.
- в) Цвет, назначенный примитиву пользователем.
- г) Цвет, который имеет примитив в предела пределах лимитов.

#### 6. Определите, какой угол определяет натуральную величину наклона прямой а к горизонтальной плоскости проекций.

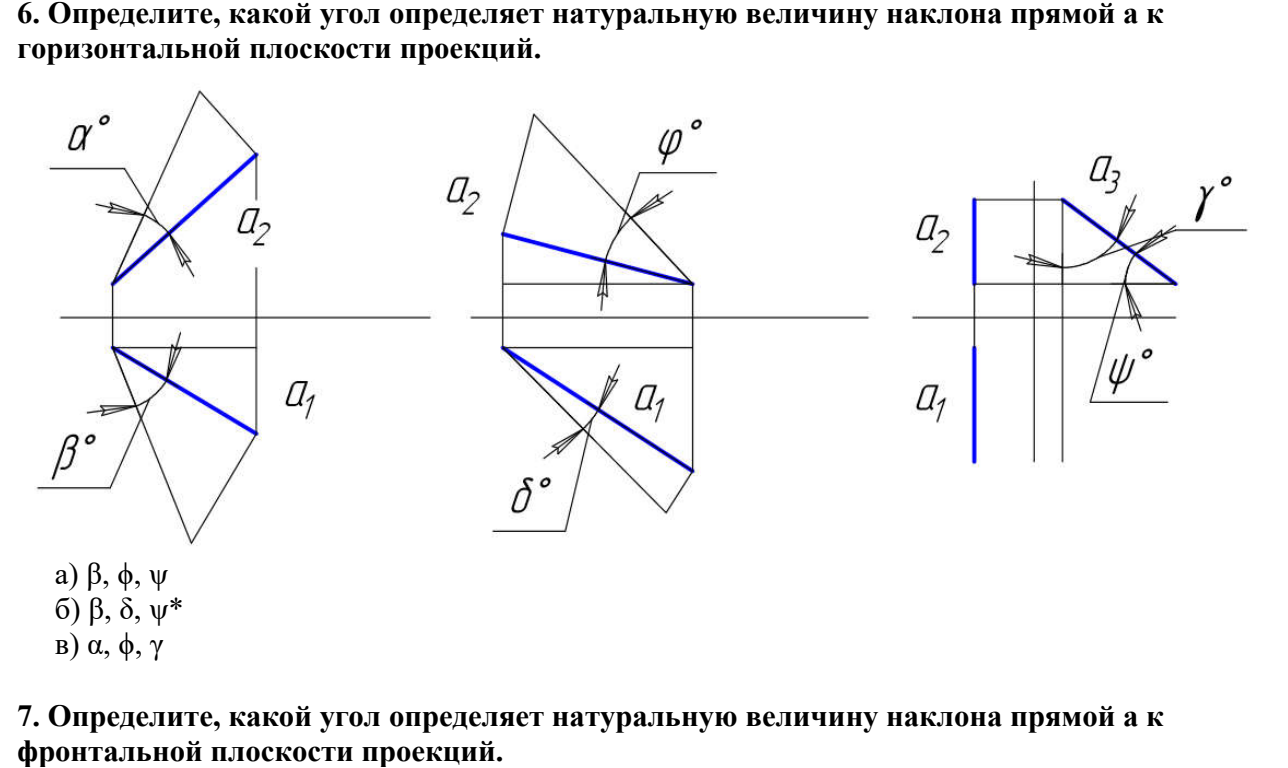

7. Определите, какой угол определяет натуральную величину наклона прямой а к фронтальной плоскости проекций.

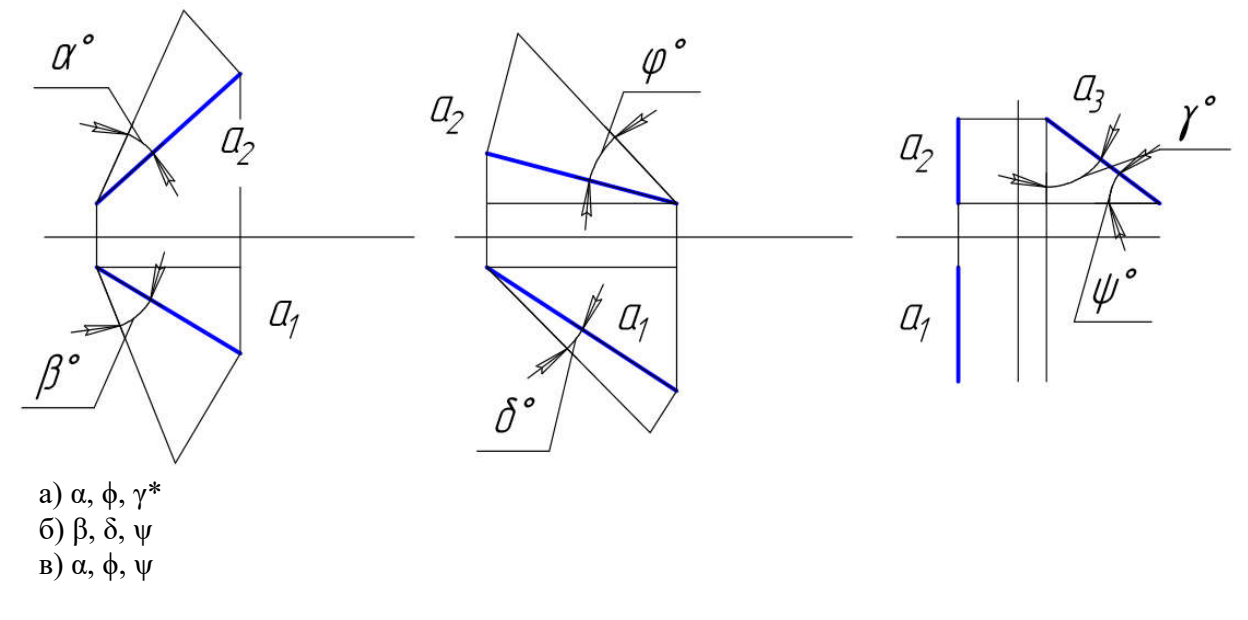

8. Укажите, какая точка является горизонтальным следом прямой а.

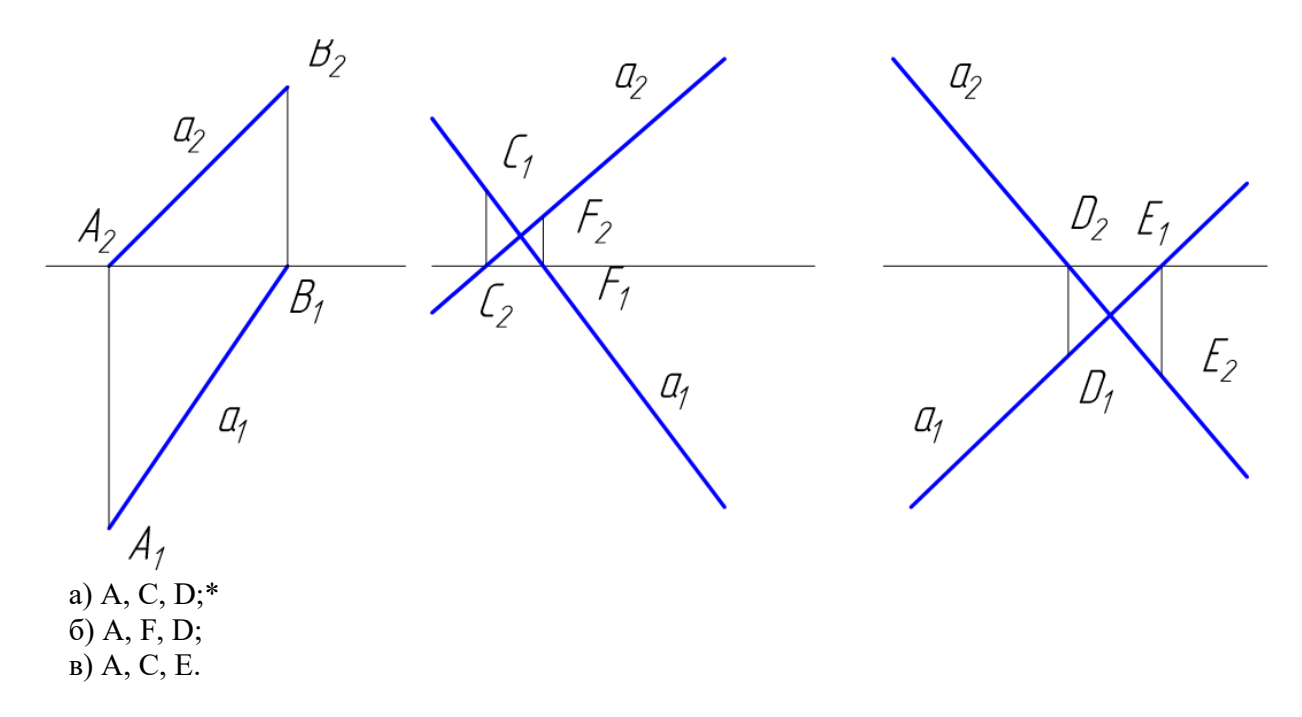

#### 9. Укажите, какая точка является фронтальным следом прямой а.

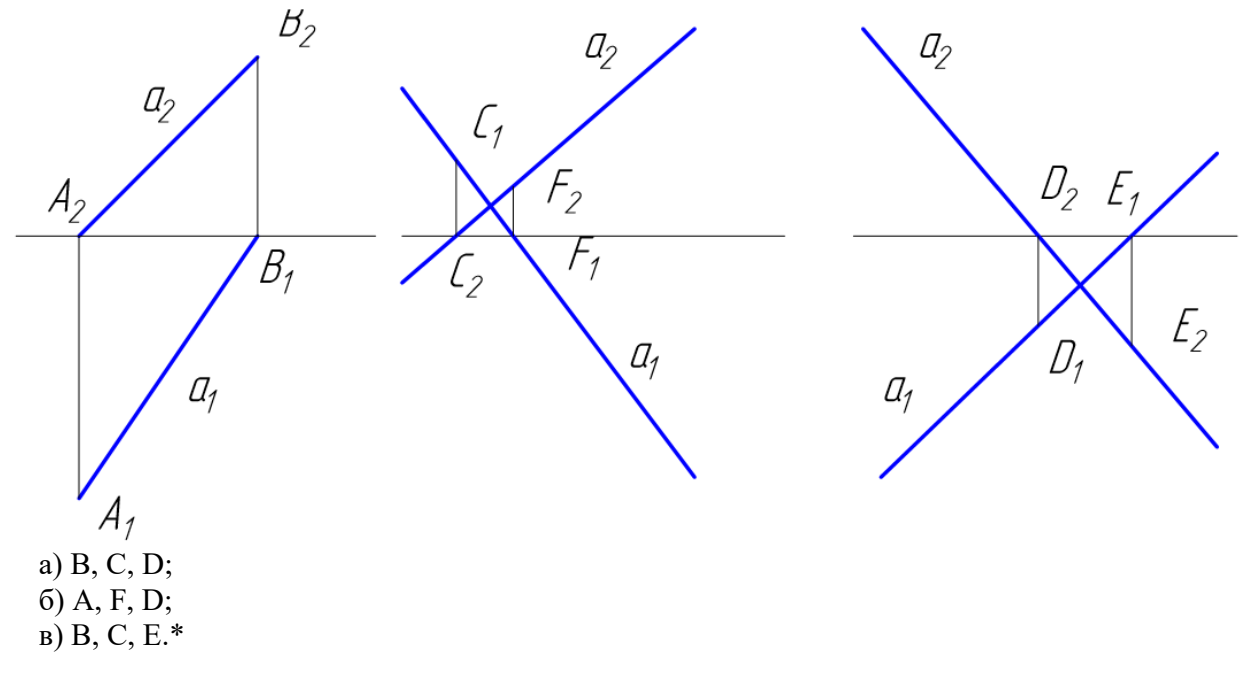

#### 10. Укажите, какая прямая является профильно – проецирующей прямой.

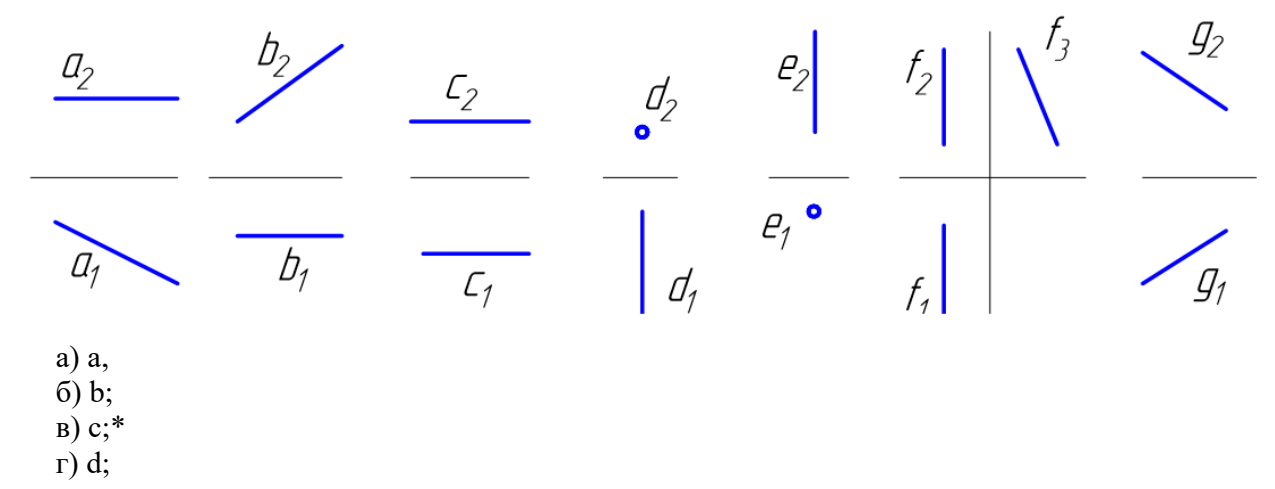

д) e; е) f; ж) g.

Критерии оценки:

- "неудовлетворительно", если правильно выполнено от 0-25% от всего объема теста;
- "удовлетворительно", если правильно выполнено от 25-50% от всего объема теста;
- "хорошо", если если правильно выполнено от 50-75% от всего объема теста;
- "отлично", если если правильно выполнено от 75-100% от всего объема теста.

#### 4.2.4 Вопросы для семинаров

#### Занятие № 1

- 1. Обзор CAD систем для проектирования.
- 2. Преимущества рассмотренной CAD системы перед другими.

#### Занятие №2

- 1. Особенности рассмотренной CAD системы.
- 2. Сложность или простота освоения данной программы.

#### Занятие №3

1. Какие практические задачи способна решить программа для автоматизированного проектирования?

2. Как вы планируете использовать данную CAD систему в решении задач расчетнографической работы и выпускной квалификационной работы?

## Критерии оценки:

- "отлично", если раскрыта суть рассматриваемого аспекта и причина его рассмотрения; описание существующих для данного аспекта проблем и предлагаемые пути их решения; доклад имеет презентацию; соблюден регламент при представлении доклада; представление, а не чтение материала; использованы нормативные, монографические и периодические источники литературы; четкость дикции; правильность и своевременность ответов на вопросы; оформление доклада в соответствии с требованиями сдача его преподавателю;

- "хорошо", если не выполнены любые два из вышеуказанных условий;

- "удовлетворительно", если не выполнены любые четыре из вышеуказанных условий;

- "неудовлетворительно", если не выполнены любых шесть из указанных условий.

## 4.2.5 Темы рефератов

1 Обзор CAD систем для проектирования.

2 Преимущества рассмотренной CAD системы перед другими.

3 Особенности рассмотренной CAD системы.

4 Сложность или простота освоения данной программы.

#### 5 Какие практические задачи способна решить программа для автоматизированного проектирования?

6 Как вы планируете использовать данную CAD систему в решении задач курсового проекта и выпускной квалификационной работы?

## Критерии оценки:

- "отлично", выставляется студенту, если раскрыта суть рассматриваемого аспекта и причина его рассмотрения; описание существующих для данного аспекта проблем и предлагаемые пути их решения; доклад имеет презентацию; соблюден регламент при представлении доклада; представление, а не чтение материала; использованы нормативные, монографические и периодические источники литературы; четкость дикции; правильность и своевременность ответов на вопросы; оформление доклада в соответствии с требованиями сдача его преподавателю;

- "хорошо", выставляется студенту, если не выполнены любые два из вышеуказанных условий;

- "удовлетворительно", выставляется студенту, если не выполнены любые четыре из вышеуказанных условий;

- "неудовлетворительно",выставляется студенту если не выполнены любых шесть из указанных условий

#### 4.2.6 Задания для контрольной работы

Описание контрольной работы:

Задача №1. Разработка чертежей деталей машин и аппаратов. Разработать чертеж детали по вариантам.

Пример варианта контрольной работы:

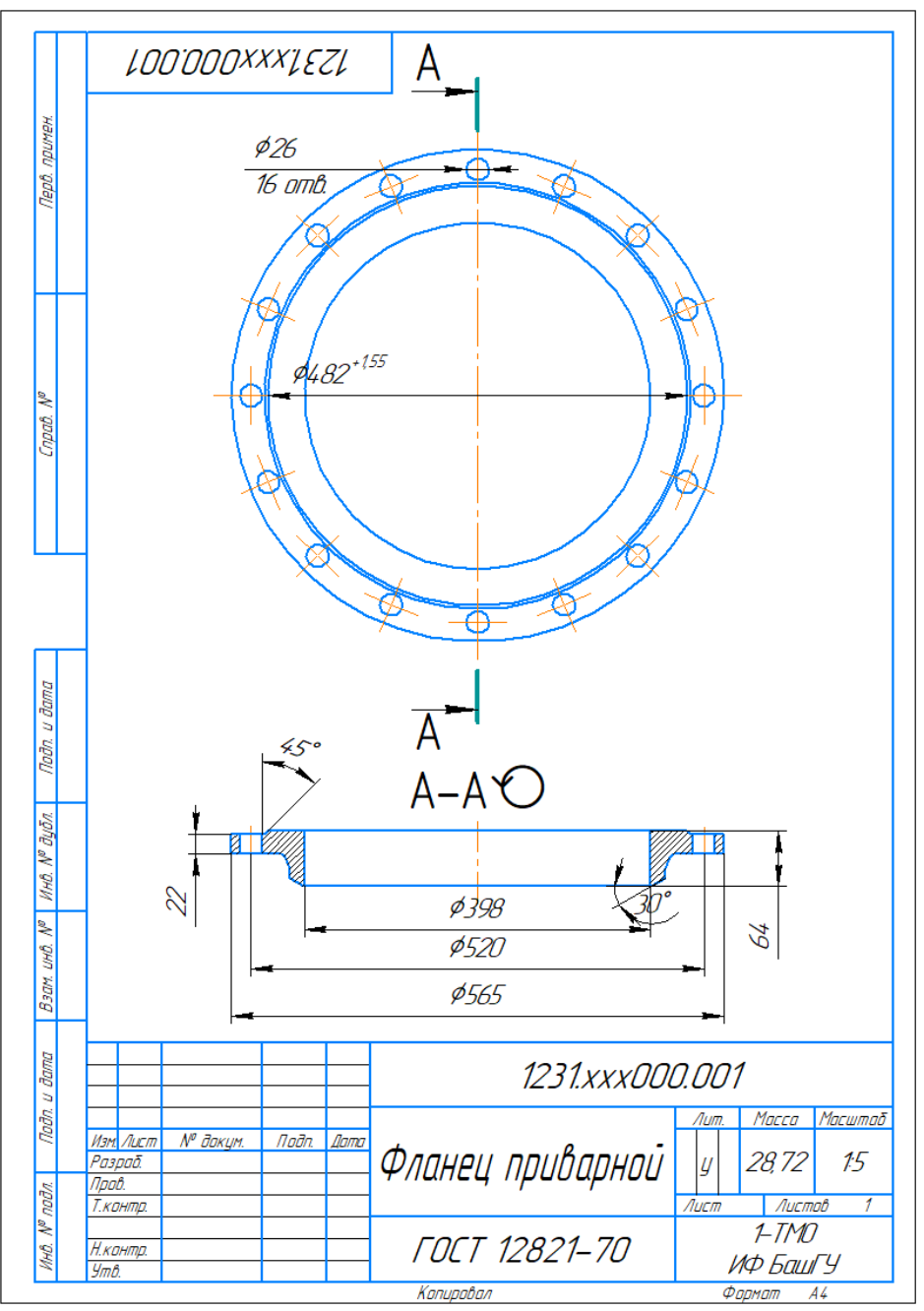

Рисунок 4.1 - Фланец приварной встык по ГОСТ 12821

#### Описание методики оценивания:

Подготовленная и оформленная в соответствии с требованиями контрольная работа оценивается по следующим критериям:

- достижение поставленной цели и задач исследования (новизна и актуальность поставленных в контрольной работе проблем, правильность формулирования цели, определения задач исследования, правильность выбора методов решения задач и реализации цели; соответствие выводов решаемым задачам, поставленной цели, убедительность выводов);

- уровень эрудированности автора по изученной теме (знание автором состояния изучаемой проблематики, цитирование источников, степень использования в работе результатов исследований);

- личные заслуги автора контрольной работы (новые знания, которые получены помимо образовательной программы, новизна материала и рассмотренной проблемы, научное значение исследуемого вопроса);

- культура письменного изложения материала (логичность подачи материала, грамотность автора)

- культура оформления материалов работы (соответствие работы всем стандартным требованиям);

- знания и умения на уровне требований стандарта данной дисциплины: знание фактического материала, усвоение общих понятий и идей;

- степень обоснованности аргументов и обобщений (полнота, глубина, всесторонность раскрытия темы, корректность аргументации и системы доказательств, характер и достоверность примеров, иллюстративного материала, наличие знаний интегрированного характера, способность к обобщению);

- качество и ценность полученных результатов (степень завершенности реферативного исследования, спорность или однозначность выводов);

- использование литературных источников.

При положительном заключении работа допускается к защите, о чем делается запись на титульном листе работы.

При отрицательной рецензии работа возвращается на доработку с последующим представлением на повторную проверку с приложением замечаний, сделанных преподавателем.

#### Критерии оценки *:*

- "отлично", выставляется студенту, если все выполнено в соответствии с требованиями;

- "хорошо", выставляется студенту, если все выполнено с замечаниями;

- "удовлетворительно", выставляется студенту, если частично выполнено;

- "неудовлетворительно", выставляется студенту, если частично выполнено с серьезными замечаниями.

#### 4.2.7 Курсовой проект

Тема 1: Проектирование аппарата оболочкового типа, работающего под давлением.

Исходные данные: базовые размеры деталей аппарата.

Составные детали аппарата:

- обечайка
- первый штуцер обечайки
- второй штуцер обечайки
- 1 днище
- 2 днище
- штуцер днища под №1
- штуцер днища под №2
- опора

#### Цель работы:

Сформировать компетенцию по выполнению проектирования технологического оборудования

#### Задачи:

- 1. По заданным размерам создать чертежи каждого изделия, три вида с использованием простых разрезов по ГОСТ 2.305-2008. Нанести размеры по ГОСТ 2.307-2011;
	- 1.1. Для каждой детали по одному заданному виду детали вид спереди построить один или два вида – вид слева и/или вид сверху, рисунок 2, рисунок 10.
	- 1.2. Для изображения внутренней формы изделия выполнить разрез на месте выбранного вида. Нанести размеры. Пример выполненного задания представлен на рисунке 2.
- 2. По заданным видам и разрезам детали (см. пункт а) построить аксонометрическую проекцию 3D модели каждой детали согласно ГОСТ 2.317-2011;
- 3. В аксонометрической проекции произвести сборку деталей (см. пункт б), в аппарат с вырезом  $\frac{1}{4}$  по ГОСТ 2.305-2008, ГОСТ 2.317-2011, по возможности упростив его изображение;
- 4. По размерам аппарата (см. пункт в) создать сборочный чертеж изделия и деталировку, По размерам аппарата (см. пункт в) создать сборочный чертеж изделия и деталировку,<br>три вида с использованием простых разрезов по ГОСТ 2.305-2008. Нанести необходимые размеры по ГОСТ 2.307-2011.
- 5. ПЗ, спецификация, деталировка.

Пример результата работы:

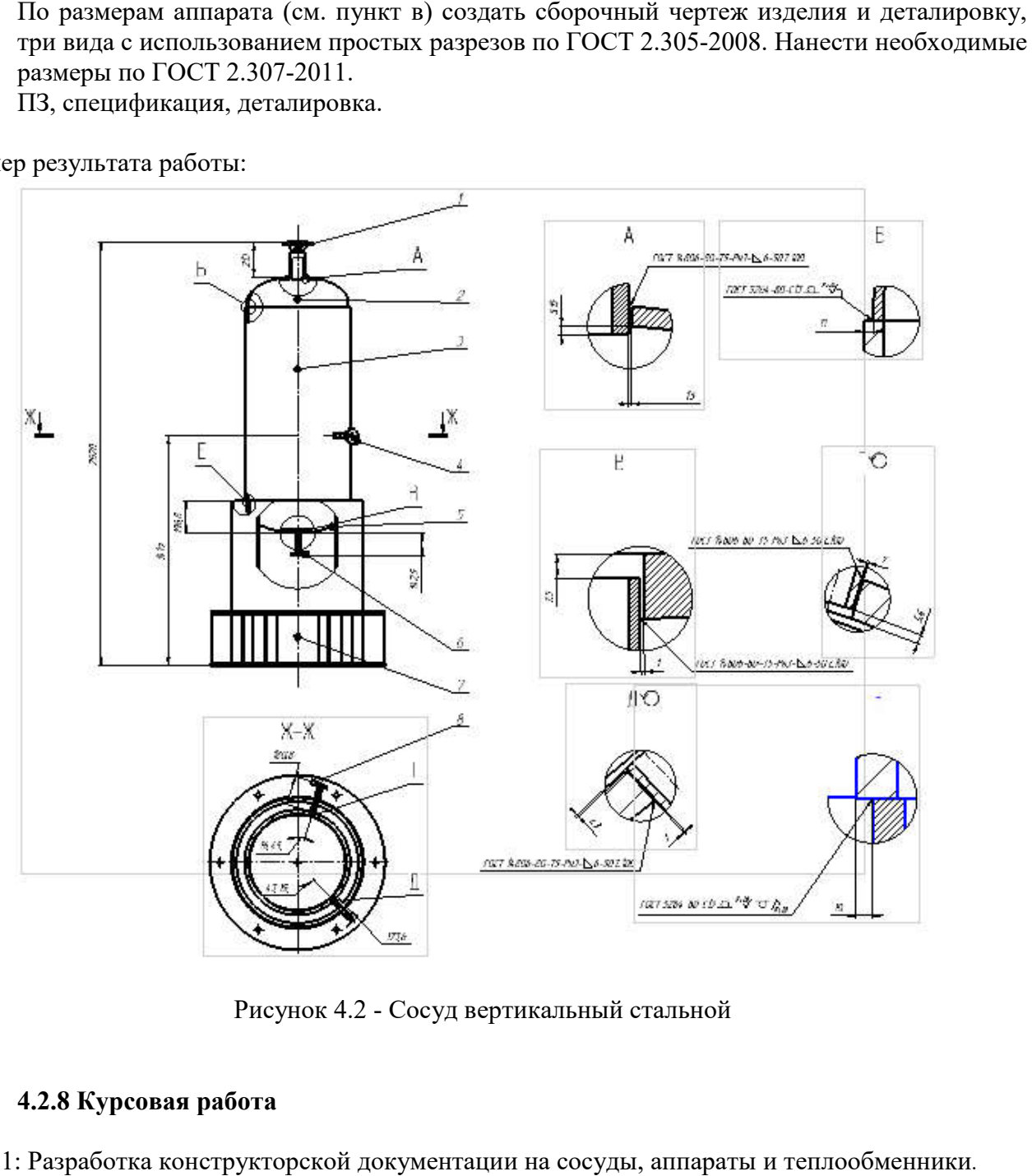

Рисунок 4.2 - Сосуд вертикальный стальной

# 4.2.8 Курсовая работа

Тема 1: Разработка конструкторской документации на сосуды, аппараты и теплообменники

Варианты:

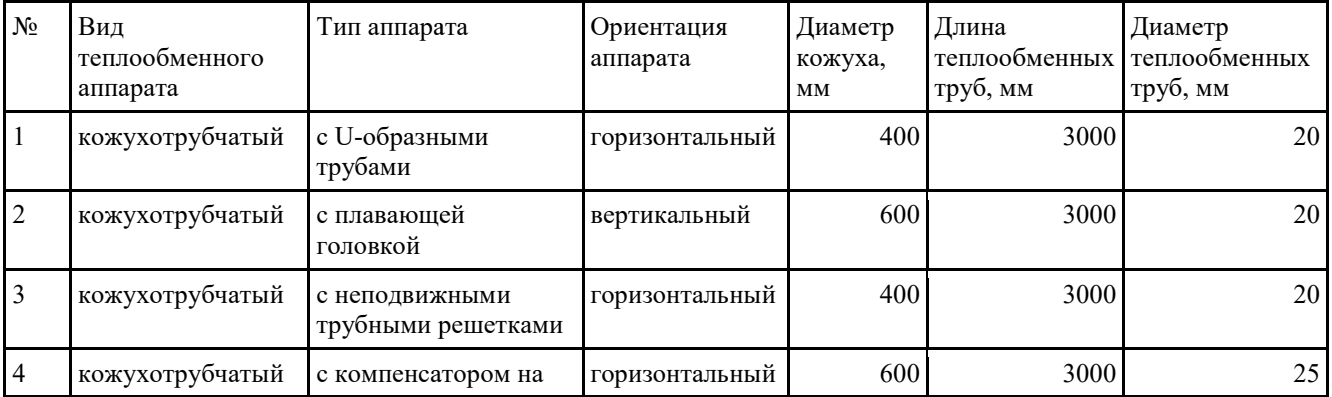

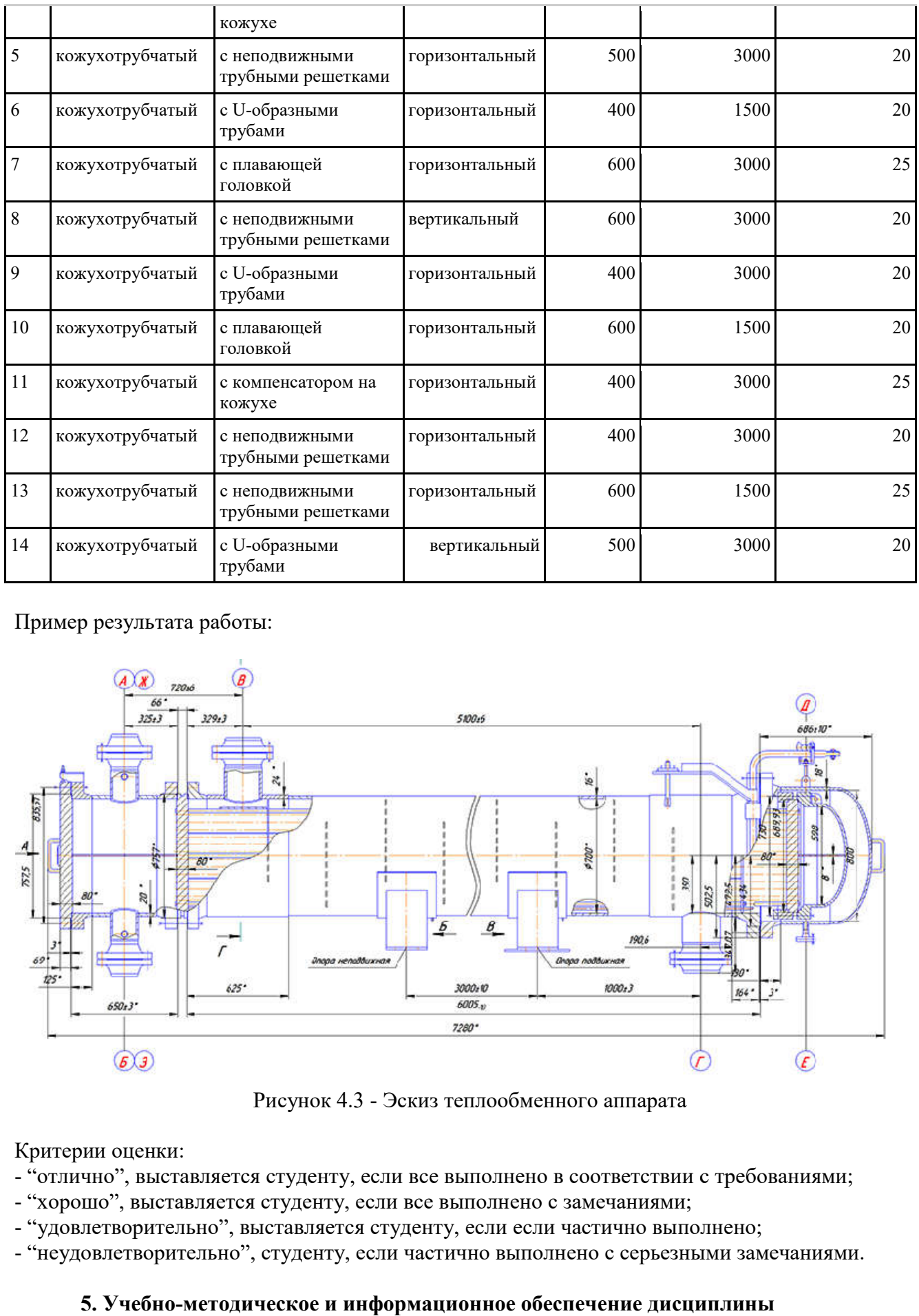

Пример результата работы:

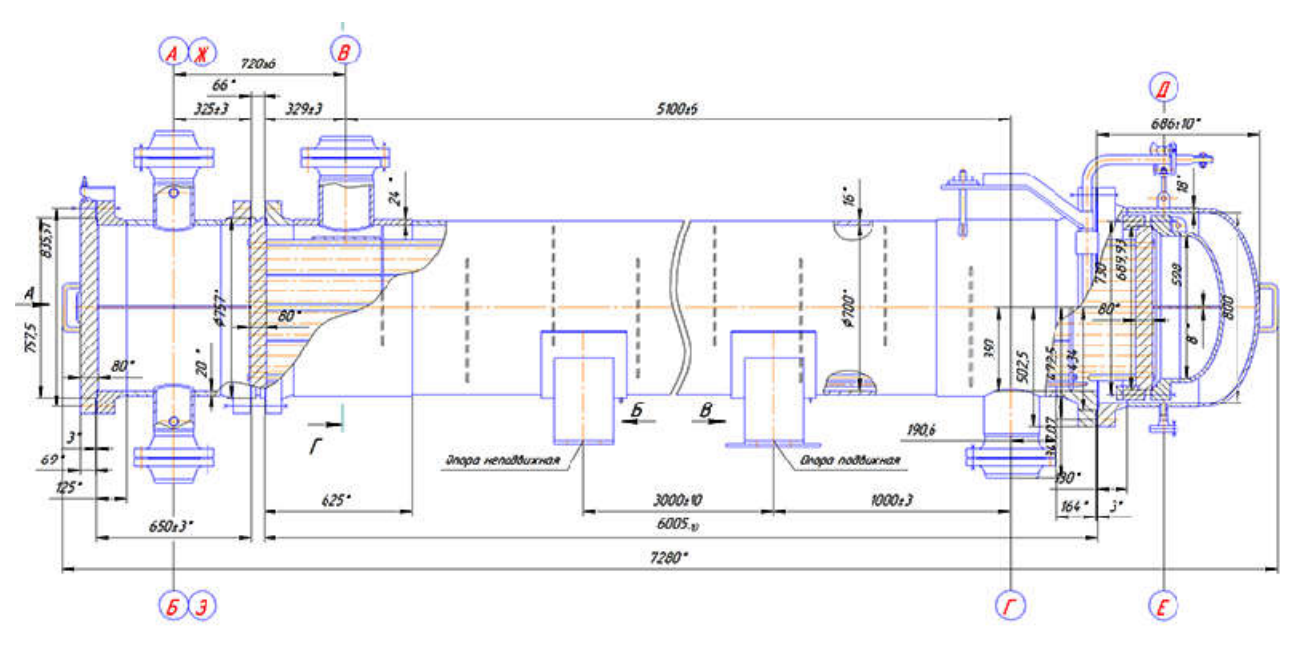

Рисунок 4.3 - Эскиз теплообменного аппарата

Критерии оценки:

- "отлично", выставляется студенту, если все выполнено в соответствии с требованиями; "отлично", выставляется
- "хорошо", выставляется студенту, если все выполнено с замечаниями;
- "удовлетворительно", выставляется студенту, если если частично выполнено;
- "неудовлетворительно", студенту, если частично выполнено с серьезными замечаниями.

## 5. Учебно-методическое и информационное обеспечение дисциплины

### 5.1. Перечень основной и дополнительной учебной литературы, необходимой для освоения дисциплины

#### Основная литература:

- 1. Инженерная графика: учебник / под ред. Ю. С. Сорокина. СПб: Лань, 2016. 392 с. — ЭВК, ЭБС «Лань» https://e.lanbook.com/book/74681#book\_name
- 2. Конакова И. П., Пирогова И. И. Инженерная и компьютерная графика: учебное пособие. — Екатеринбург: Издательство Уральского университета, 2014. — 91 с. ЭВК, ЭБС УБО http://biblioclub.ru/index.php?page=book&id=275737
- 3. Начертательная геометрия. / Корниенко В. В. И др.. СПб: Лань, 2013. 192 с. ЭВК, ЭБС «Лань» http://e.lanbook.com/books/element.php?pl1\_id=12960
- 4. Талалай П. Г. Начертательная геометрия. Инженерная графика. Интернет-тестирование базовых знаний. — СПб: Лань, 2010. — 288 с. ЭВК, ЭБС «Лань» – http://e.lanbook.com/books/element.php?pl1\_id=615
- 5. Супрун Л. И., Супрун Е. Г., Устюгов Л. А. Основы черчения и начертательной геометрии: учебное пособие. — Красноярск: Сибирский федеральный университет, 2014. — 138 с. — ЭВК, ЭБС УБО http://biblioclub.ru/index.php?page=book\_red&id=364507&sr=1

#### Дополнительная литература:

- 1. Начертательная геометрия. Инженерная и компьютерная графика в задачах и примерах. / Учаев П. Н. и др. — Ст. Оскол: 2011. — 288 с. (http://biblioclub.ru/index.php?page=book&id=229151&sr=1)
- 2. Чекмарев А. А., Осипов В. К., Справочник по машиностроительному черчению. М.  $2003. - 493$  c.

(http://e.lanbook.com/books/element.php?pl1\_id=5859)

## 5.2. Перечень ресурсов информационно-телекоммуникационной сети «Интернет» и программного обеспечения, необходимых для освоения дисциплины

- 1. www.biblioclub.ru
- 2. www.e.lanbook.com
- 3. www.elibrary.ru
- 4. www.elib.bashedu.ru
- 5. www.truboprovod.ru
- 6. http://kompas.ru/

7. Система дистанционного обучения БашГУ (СДО БашГУ) на базе Moodle.

- 8. Windows 8 Russian. Windows Professional 8 Russian Upgrade. Договор № 104 от 17.06.2013
- г. Лицензии бессрочные

9. Microsoft Office Standard 2013 Russian. Договор № 114 от 12.11.2014 г. Лицензии бессрочные.

10. Система централизованного тестирования БашГУ (Moodle). GNU General Public License.

11. Учебный Комплект Компaс-3D V13 на 50 мест. Проектирование и конструирование в машиностроении (лицензия). Договор №263 от 07.12.2012 г. Бессрочная.

12. Учебный класс APM WinMachine. Договор № 263 от 07.12.2012 г. Бессрочная.

## 6. Материально-техническая база, необходимая для осуществления образовательного процесса по дисциплине

Таблица - Требования к материально-техническому оснащению для реализации дисциплины

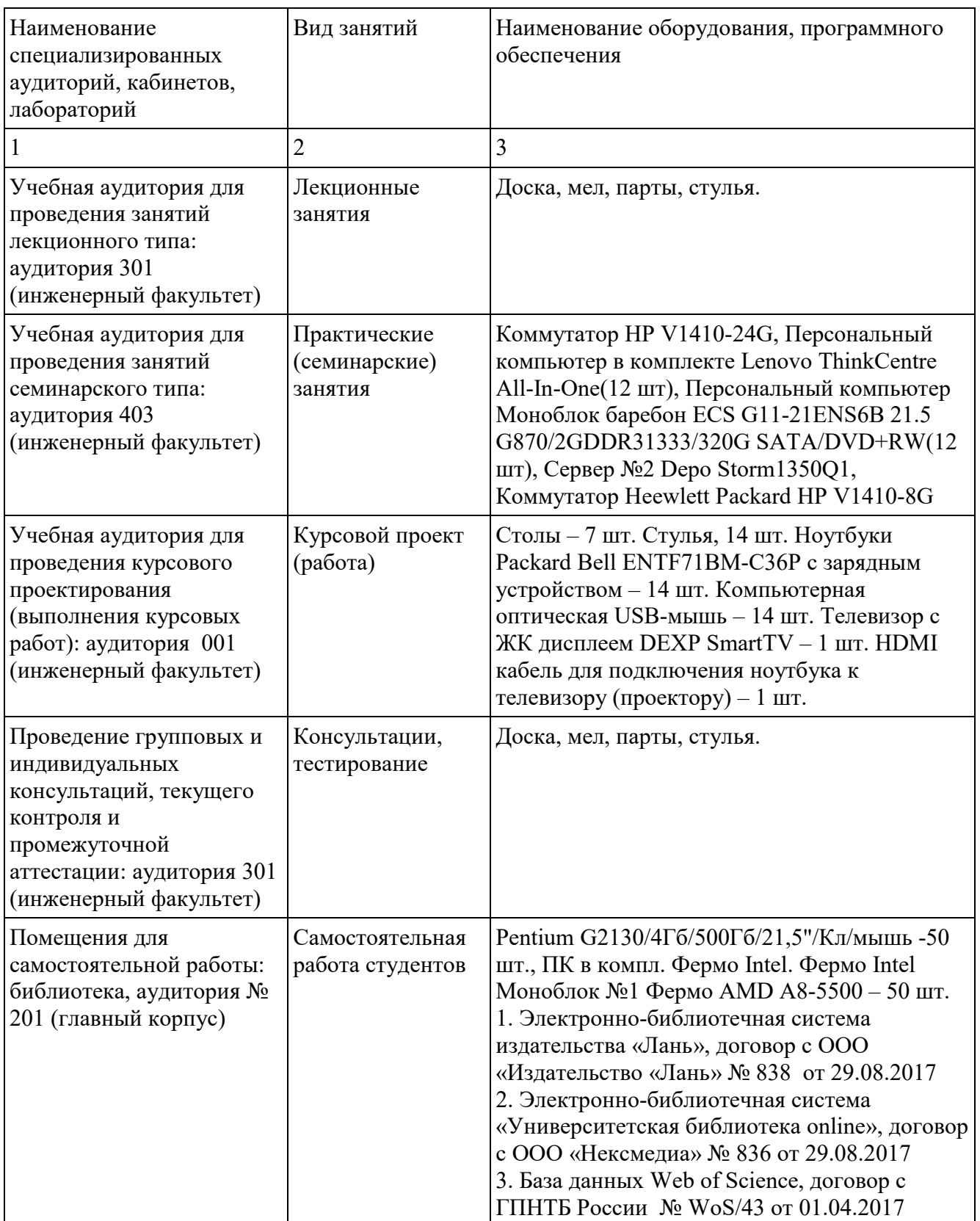

Для освоения студентами профессиональных компетенций необходимо создать обязательные условия для аудиторных занятий и самостоятельной работы. Для аудиторной работы:

− обеспечение рабочего места каждому студенту;

- − достаточное освещение в соответствии с нормативной документацией по охране труда и техники безопасности;
- − хорошая звукоизоляция;
- − вентилируемое помещение;
- − доступ к компьютеру и сети Интернет;
- − мастер-классы преподавателя на практических и лабораторных занятиях для эффективного освоения навыков.

Для самостоятельной работы:

- − выдача индивидуального задания студенту;
- − предоставление методических рекомендаций и справочной литературы студентам;
- − удаленного доступа к рабочим компьютерам для выполнения самостоятельной работы в программном обеспечении;
- − оказание очных и дистанционных консультаций преподавателем.

Реализация дисциплины предполагает наличие учебного кабинета и следующих технических средств и оборудования для обеспечения образовательного процесса:

- рабочие места студентов, включающие столы, стулья и лампу (по возможности) для удобства ручного черчения на бумаге;
- − персональные компьютеры или ноутбуки с мышкой;
- − инженерное лицензионное программное обеспечение;
- − учебная доска или интерактивная доска (по возможности);
- − мультимедиа проектор и экран;
- − методическая и справочная литература;
- − копия рабочей программы дисциплины;
- − запасные линейки, циркули, транспортиры (по возможности).

## МИНОБРНАУКИ РФ ФГБОУ ВО «БАШКИРСКИЙ ГОСУДАРСТВЕННЫЙ УНИВЕРСИТЕТ» ИНЖЕНЕРНЫЙ ФАКУЛЬТЕТ

# СОДЕРЖАНИЕ РАБОЧЕЙ ПРОГРАММЫ

дисциплины Инженерная графика на 1 курс (наименование дисциплины)

Заочная форма обучения

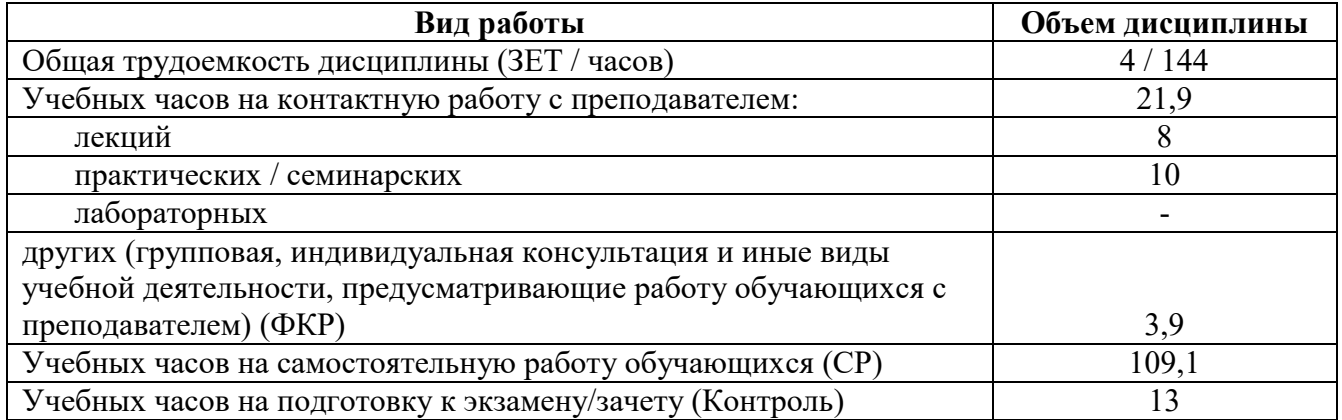

Формы контроля:

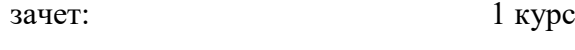

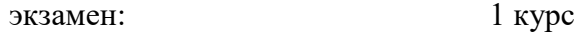

в том числе:

курсовой проект: 1 курс

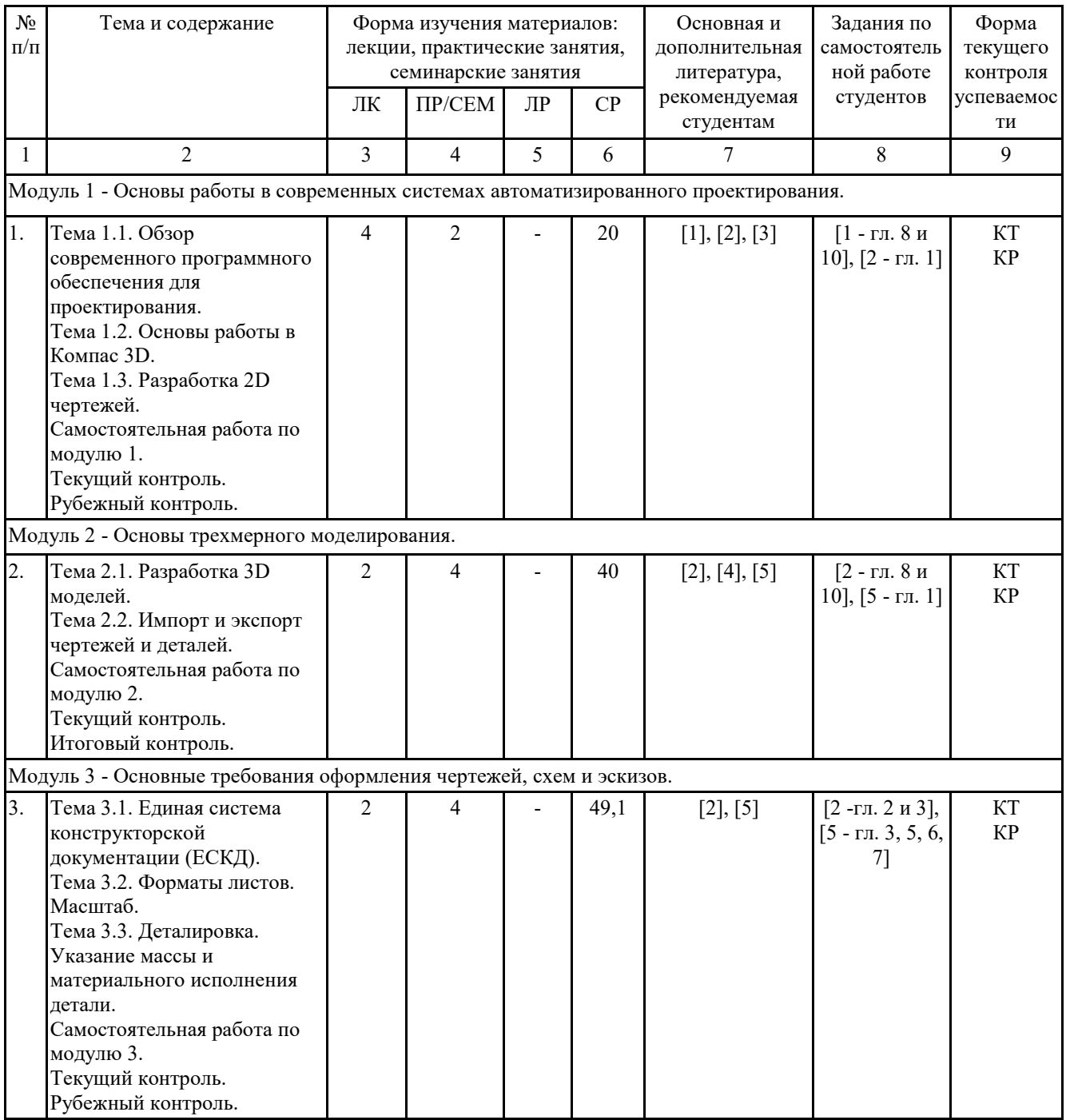

# МИНОБРНАУКИ РФ ФГБОУ ВО «БАШКИРСКИЙ ГОСУДАРСТВЕННЫЙ УНИВЕРСИТЕТ» ИНЖЕНЕРНЫЙ ФАКУЛЬТЕТ

# СОДЕРЖАНИЕ РАБОЧЕЙ ПРОГРАММЫ

дисциплины <u>Инженерная графика</u> на <u>2</u> курс (наименование дисциплины)

Заочная форма обучения

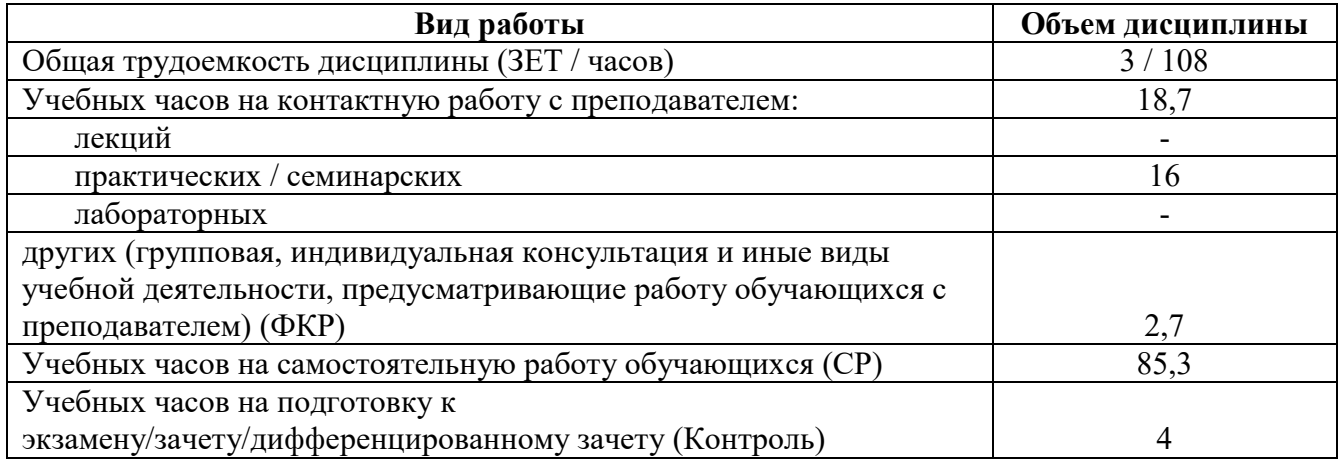

Формы контроля:

зачет: 2 курс

в том числе:

курсовая работа: 2 курс

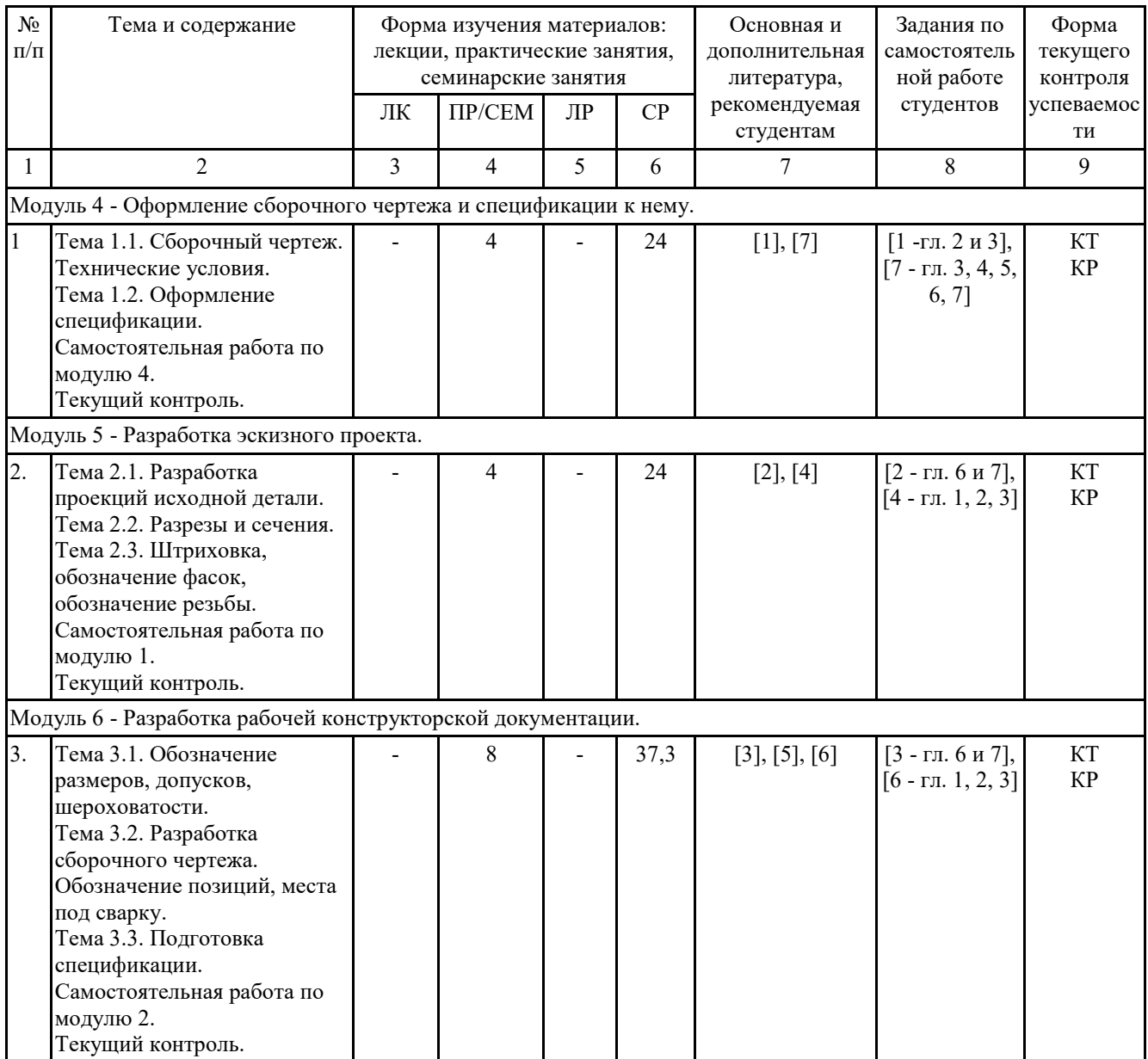